*Open Wells Formulas...* 1/8

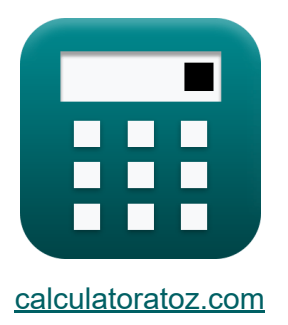

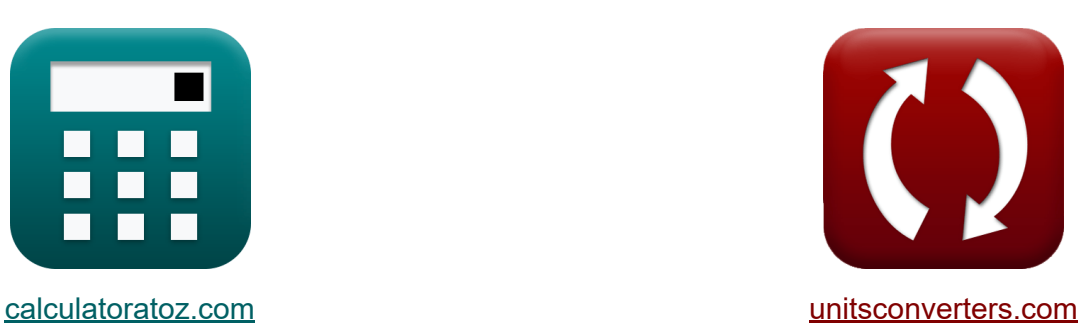

# **Pozos abiertos Fórmulas**

¡Ejemplos!

**iCalculadoras! i**Ejemplos! **iConversiones!** 

Marcador **[calculatoratoz.com](https://www.calculatoratoz.com/es)**, **[unitsconverters.com](https://www.unitsconverters.com/es)**

Cobertura más amplia de calculadoras y creciente - **¡30.000+ calculadoras!** Calcular con una unidad diferente para cada variable - **¡Conversión de unidades integrada!**

La colección más amplia de medidas y unidades - **¡250+ Medidas!**

¡Siéntete libre de COMPARTIR este documento con tus amigos!

*[Por favor, deje sus comentarios aquí...](https://docs.google.com/forms/d/e/1FAIpQLSf4b4wDgl-KBPJGChMJCxFlqrHvFdmw4Z8WHDP7MoWEdk8QOw/viewform?usp=pp_url&entry.1491156970=Pozos%20abiertos%20F%C3%B3rmulas)*

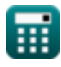

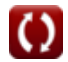

# **Lista de 12 Pozos abiertos Fórmulas**

## **Pozos abiertos**

#### **1) Cabezal de depresión para descarga de flujo al pozo**

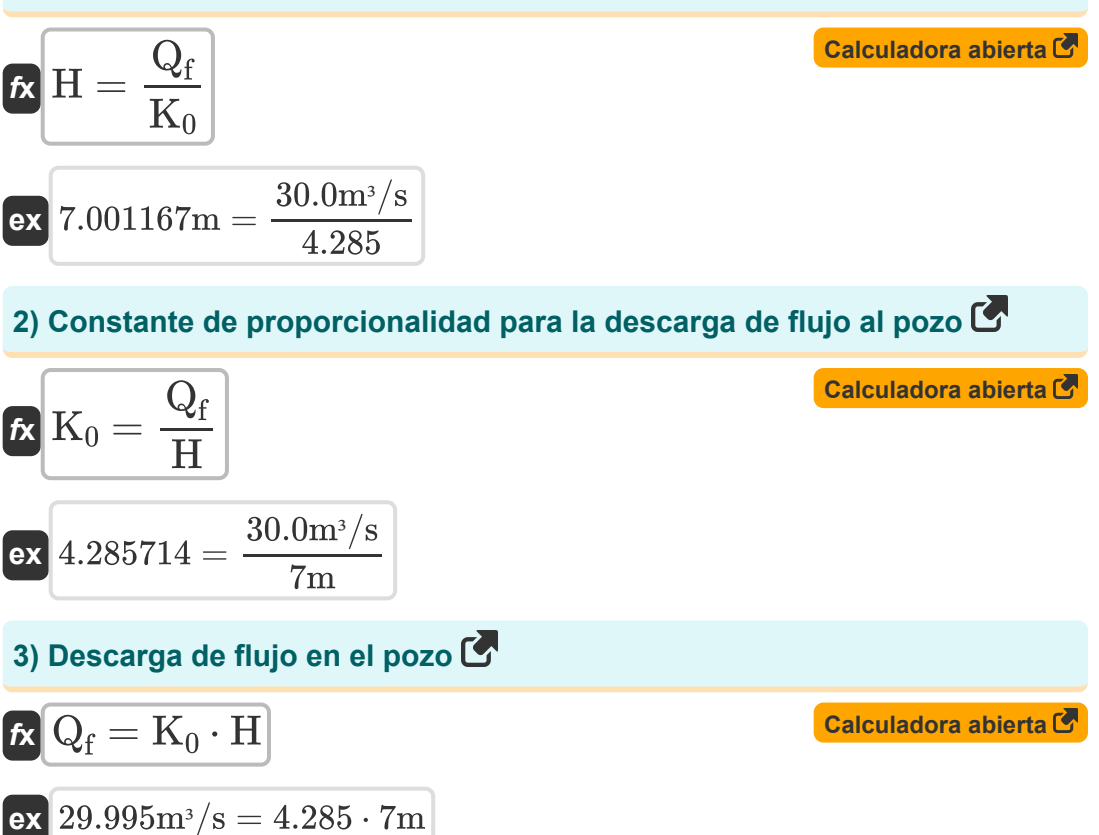

$$
\textcolor{blue}{\textcolor{blue}{\textbf{m}}}
$$

### **Prueba de recuperación**

**4) Área de intervalo de tiempo dado**

$$
\begin{array}{l} \hbox{\it A = K}_0 \cdot \dfrac{T_r}{\ln \left( \frac{H_1}{H_2} \right)} \\\\ \hline \hline \end{array} \qquad \qquad \begin{array}{l} \hbox{Calculadora abierta C} \\\\ \hline \end{array}
$$

**5) Área de pozo dada la capacidad específica por unidad Área de pozo del acuífero** 

 $\frac{15.0 \text{m}}{10.0 \text{m}}$ 

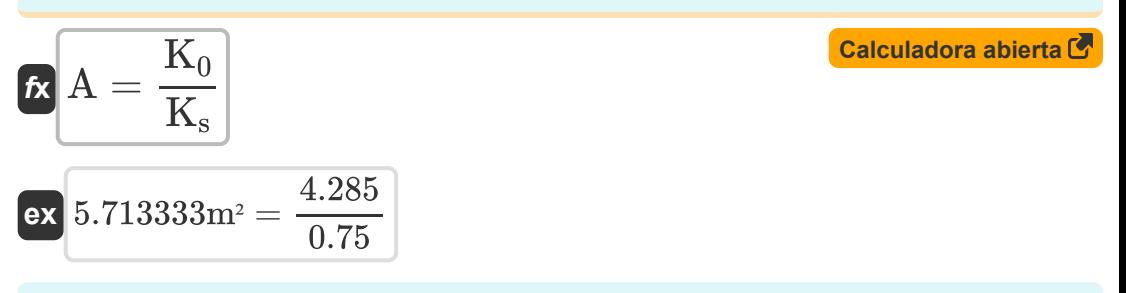

**6) Capacidad específica por unidad de área de pozo para descarga de pozo abierto** 

$$
\begin{aligned} \mathbf{f}\mathbf{x}\overline{\mathbf{K}}_{\mathbf{s}}&=\overline{\frac{\mathbf{Q_{f}}}{\mathbf{A}\cdot\mathbf{H}}}\end{aligned}
$$
ex
$$
\begin{aligned} 0.214286&=\frac{30.0 \text{m}^3/\text{s}}{20 \text{m}^2\cdot7\text{m}}
$$

**[Calculadora abierta](https://www.calculatoratoz.com/es/specific-capacity-per-unit-well-area-for-discharge-from-open-well-calculator/Calc-16146)** 

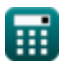

#### **7) Carga de depresión cuando se considera la descarga de un pozo abierto**

$$
\boldsymbol{\hbar} \left[ H = \frac{Q_Y}{K_s \cdot A} \right]
$$
   
   
   
 Calculate  $\boldsymbol{\Phi}$ 

$$
\boxed{\text{ex}}\ \overline{7\text{m}} = \frac{105 \text{m}^3/\text{s}}{0.75 \cdot 20 \text{m}^2}
$$

#### **8) Constante de proporcionalidad por unidad Área de pozo del acuífero**

$$
\boldsymbol{\kappa}\boxed{\mathrm{K}_0 = \mathrm{A} \cdot \left(\left(\frac{1}{T_r}\right) \cdot \ln\!\left(\frac{H_1}{H_2}\right)\right)}
$$

$$
\textbf{ex}\left[4.054651=20\text{m}^2\cdot\left(\left(\frac{1}{2\text{s}}\right)\cdot\ln\!\left(\frac{15.0\text{m}}{10.0\text{m}}\right)\right)\right]
$$

**9) Descarga de pozo abierto bajo cabeza de depresión**

$$
\overline{\kappa} \fbox{Q}_\mathrm{Y} = \mathrm{K_s} \cdot \mathrm{A} \cdot \mathrm{H}
$$

$$
\mathbf{ex} \ \mathbf{105m^3/s} = 0.75 \cdot 20 \mathbf{m^2} \cdot 7 \mathbf{m}
$$

#### **10) Ecuación para el intervalo de tiempo**

 $f_{\bm{\lambda}} \mathbf{T}_{\mathrm{r}} = \begin{pmatrix} 1 \ 1 \end{pmatrix}$  $\overline{A}$  $\left(\frac{\text{A}}{\text{K}_0}\right) \cdot \ln\Big( \cdot \Big)$  $\overline{\mathrm{H}_1}$  $\frac{1}{\text{H}_2}$  )  $\mid$ 

$$
\text{ex } 1.892486 \text{s} = \left(\frac{20 \text{m}^2}{4.285}\right) \cdot \ln\left(\frac{15.0 \text{m}}{10.0 \text{m}}\right)
$$

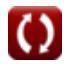

**[Calculadora abierta](https://www.calculatoratoz.com/es/proportionality-constant-per-unit-well-area-of-aquifer-calculator/Calc-15763)** 

**[Calculadora abierta](https://www.calculatoratoz.com/es/discharge-from-open-well-under-depression-head-calculator/Calc-16145)** 

**[Calculadora abierta](https://www.calculatoratoz.com/es/equation-for-time-interval-calculator/Calc-15761)** 

*Open Wells Formulas...* 5/8

**11) Proporcionalidad Constante dada Capacidad específica por unidad de pozo Área del acuífero** 

**[Calculadora abierta](https://www.calculatoratoz.com/es/proportionality-constant-given-specific-capacity-per-unit-well-area-of-aquifer-calculator/Calc-15720)**  *f***x** K<sup>0</sup> = A ⋅ K<sup>s</sup>

$$
\boxed{\text{ex}}\, \boxed{15 = 20\text{m}^2 \cdot 0.75}
$$

#### **12) Se considera el área del pozo cuando se descarga de un pozo abierto**  $\mathbf{C}$

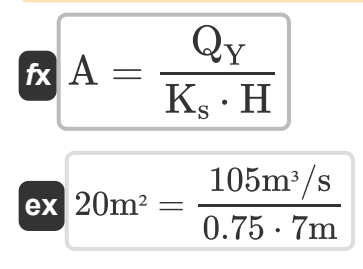

**[Calculadora abierta](https://www.calculatoratoz.com/es/area-of-well-when-discharged-from-open-well-is-considered-calculator/Calc-16147)** 

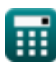

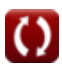

### **Variables utilizadas**

- **A** Área del Pozo *(Metro cuadrado)*
- **H** Cabeza de depresión *(Metro)*
- **H<sup>1</sup>** Reducción al inicio de la recuperación *(Metro)*
- **H<sup>2</sup>** Reducción a la vez *(Metro)*
- **K<sup>0</sup>** Proporcionalmente constante
- **K<sup>s</sup>** Capacidad específica
- **Q<sup>f</sup>** Descarga de flujo *(Metro cúbico por segundo)*
- **Q<sup>Y</sup>** Rendimiento de un pozo abierto *(Metro cúbico por segundo)*
- **Tr** Intervalo de tiempo *(Segundo)*

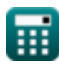

# **Constantes, funciones, medidas utilizadas**

- Función: **ln**, ln(Number) *El logaritmo natural, también conocido como logaritmo en base e, es la función inversa de la función exponencial natural.*
- Medición: **Longitud** in Metro (m) *Longitud Conversión de unidades*
- Medición: **Tiempo** in Segundo (s) *Tiempo Conversión de unidades*
- Medición: **Área** in Metro cuadrado (m²) *Área Conversión de unidades*
- **· Medición: Tasa de flujo volumétrico** in Metro cúbico por segundo (m<sup>3</sup>/s) *Tasa de flujo volumétrico Conversión de unidades*

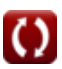

*Open Wells Formulas...* 8/8

### **Consulte otras listas de fórmulas**

- **Análisis y propiedades de acuíferos Fórmulas**
- **Coeficiente de permeabilidad Fórmulas**
- **Análisis de reducción de distancia Fórmulas**
- **Pozos abiertos Fórmulas**
- **Flujo constante hacia un pozo Fórmulas**

¡Siéntete libre de COMPARTIR este documento con tus amigos!

### **PDF Disponible en**

[English](https://www.calculatoratoz.com/PDF/Nodes/3014/Open-wells-Formulas_en.PDF) [Spanish](https://www.calculatoratoz.com/PDF/Nodes/3014/Open-wells-Formulas_es.PDF) [French](https://www.calculatoratoz.com/PDF/Nodes/3014/Open-wells-Formulas_fr.PDF) [German](https://www.calculatoratoz.com/PDF/Nodes/3014/Open-wells-Formulas_de.PDF) [Russian](https://www.calculatoratoz.com/PDF/Nodes/3014/Open-wells-Formulas_ru.PDF) [Italian](https://www.calculatoratoz.com/PDF/Nodes/3014/Open-wells-Formulas_it.PDF) [Portuguese](https://www.calculatoratoz.com/PDF/Nodes/3014/Open-wells-Formulas_pt.PDF) [Polish](https://www.calculatoratoz.com/PDF/Nodes/3014/Open-wells-Formulas_pl.PDF) [Dutch](https://www.calculatoratoz.com/PDF/Nodes/3014/Open-wells-Formulas_nl.PDF)

*7/1/2024 | 8:14:01 AM UTC [Por favor, deje sus comentarios aquí...](https://docs.google.com/forms/d/e/1FAIpQLSf4b4wDgl-KBPJGChMJCxFlqrHvFdmw4Z8WHDP7MoWEdk8QOw/viewform?usp=pp_url&entry.1491156970=Pozos%20abiertos%20F%C3%B3rmulas)*

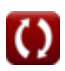